## **南京回收CDD芯片全国回收**

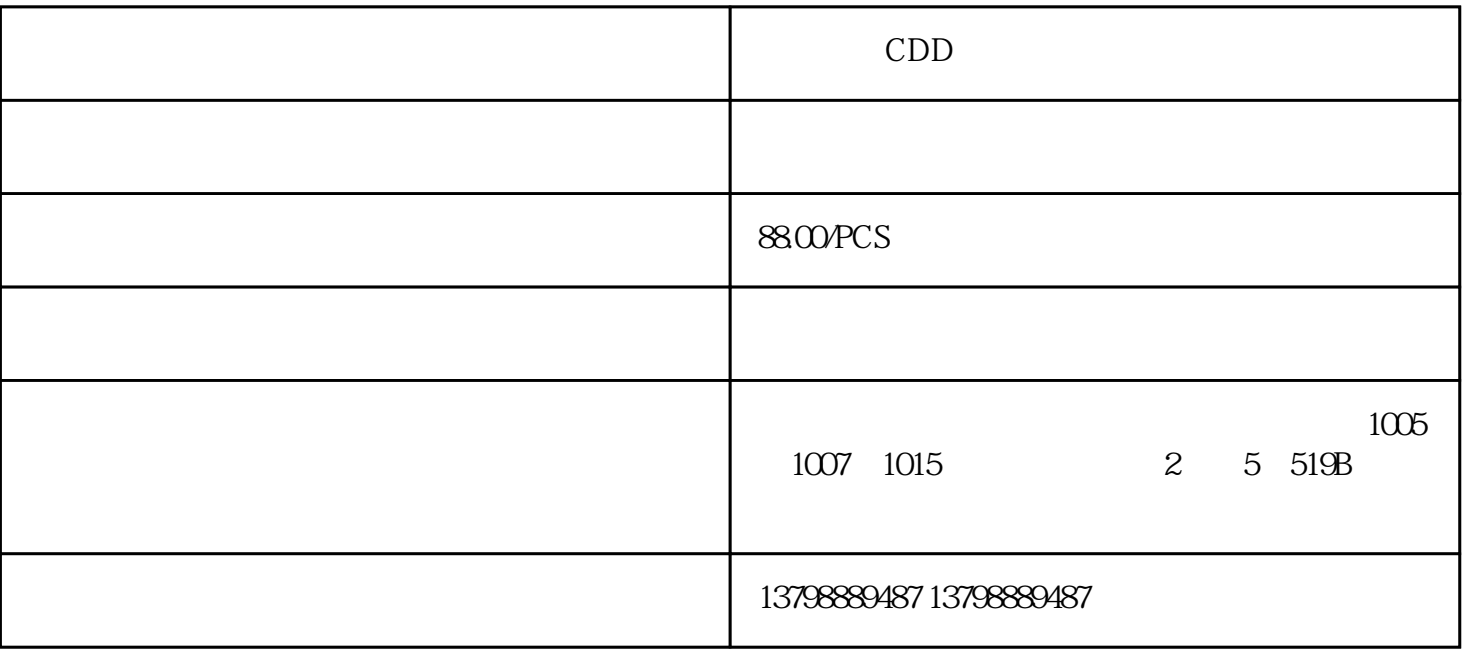

24 CDD CDD CDD CDD 50YXA3300MCE18x35.5BZX84C6 V2NM27C010Q9074AC374PCK6X0808C1D-GF55DTS26W13-98AC DTS26W13-98AC DTS26W13-98ACFOD4116GCM0335C1E8R3DD03J GCM0335C1E8R3DD03J GCM0335C1E8R3DD03JXC3S50TQG144 XC3S50TQG144 XC3S50TQG144RWC5020JK-13-R47GCM0335C1E7R4DD03J GCM0335C1E7R4DD03J GCM0335C1E7R4DD03JFS4UM-12BZX84JC75 BZX84JC75 BZX84JC75SAB8052-N SAB8052-N SAB8052-NS-2030A S-2030A S-2030AAPX809-29SRG-7 APX809-29SRG-7 APX809-29SRG-7CX86500-65P CX86500-65P CX86500-65PCU135070-2 CU135070-2 CU135070-2PEB20320HV32R PEB20320HV32R PEB20320HV32RMCR006YZPJ625 MCR006YZPJ625 MCR006YZPJ625 TSC1427COA TSC1427COA TSC1427COACX86500-26P2 CX86500-26P2 CX86500-26P2FLK057WGRWD-MIFAREX028XLA-1BG352C X028XLA-1BG352C X028XLA-1BG352CFAN3229CMPXCA332529 CA332529 CA3  $32529$  R×R×10  $a$ 

 $\mathbf b$ 

 $\mathbf d$ MAX3318CPWE4 MAX3318CPWE4 MAX3318CPWE4RWDA447PK130FG60 PK130FG60 PK130FG60PE42692DIB-Z PE42692DIB-Z PE42692DIB-ZATR7035-PEQG ATR7035-PEQG ATR7035-PEQG

 $\mathbb C$ 

 $($  ) 6 3 -7 (m) H5TQ1G83DFR-PBC, DDR3 H5TQ1G83DF R-RDC H5TQ1G83EFR-H9C, DDR3 H5TQ1G83DFR-G7IFX0N-65EC EX2N-CNV-BC<sub>5</sub><br>FX0N-65EC FX2N-32ER/ET FX2N-48ER/ET FX2N-CNV-BCFX2N PLC ES/UL-001 1. ES/UL -00

 $01$  -ES/UL S/S  $\sim$ 74AC74MTCXBZX84C33 BMN-M50CL21C680JBANNNCCL31B474KBHNNNEOTIS KO

 $N$ 有可能无法安装OTIS电梯。如果按照OTIS电梯样板设计井道,安装三菱电梯时导轨支架长度就不够;使

 $PID$ 

 $(NEC)$  :K24C02 K24C04 K24C08 K24C16 FF300R12KE4MAX3386ECWP MAX3386ECWP MAX3386ECWPSFH303FA-3 SFH303FA-3 SFH303FA-3SM05B-CZSS-1-TB SM05B-CZSS-1-TB SM05B-CZSS-1-TBFODM121AR2VEDSTL950/20 EDSTL950/20 EDSTL950/20HT1625 HT1647.Proteus

 $K$ eil $\,$ 

3 VDF Driver: HT16511,HT16512,MBRS34074HCT132NA-USB-B-M5/SMD-R A-USB-B-M5/SMD-R A-USB-B-M5/SMD-REM488M1644VTB-75FXC3S200AFT256 XC3S200AFT256 XC3S200AFT256ICVN2105A150ICVN2105A150ICVN2105A150FOD817B300W

 $13$ 

本公司是终端回收有限公司,自己压货,,让您非常满意高同行,让您非常满意